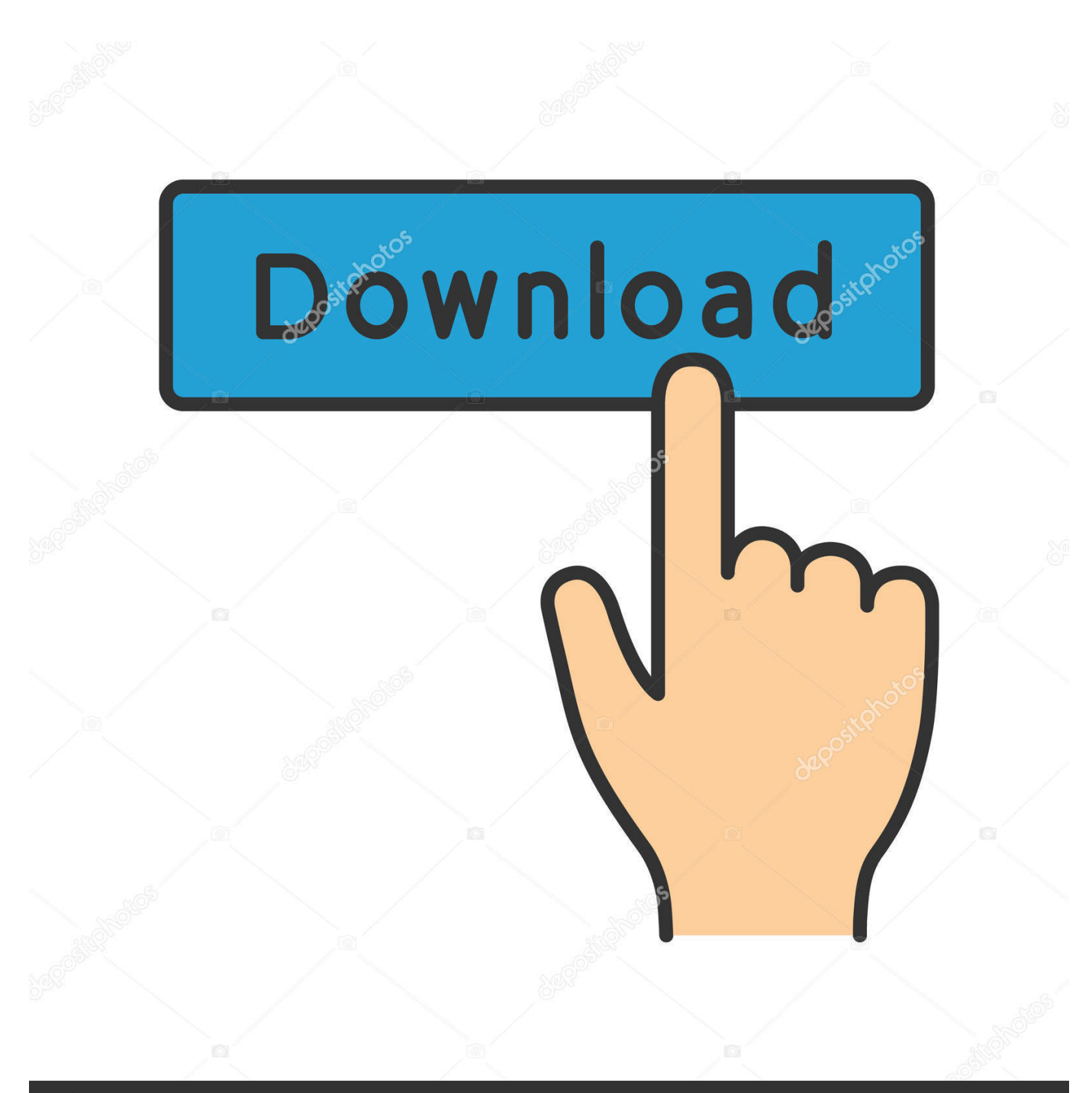

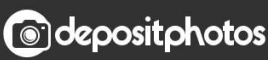

Image ID: 211427236 www.depositphotos.com

[Boleto Faculdade Falso Download](http://cinurl.com/14ijpr)

[ERROR\\_GETTING\\_IMAGES-1](http://cinurl.com/14ijpr)

## [Boleto Faculdade Falso Download](http://cinurl.com/14ijpr)

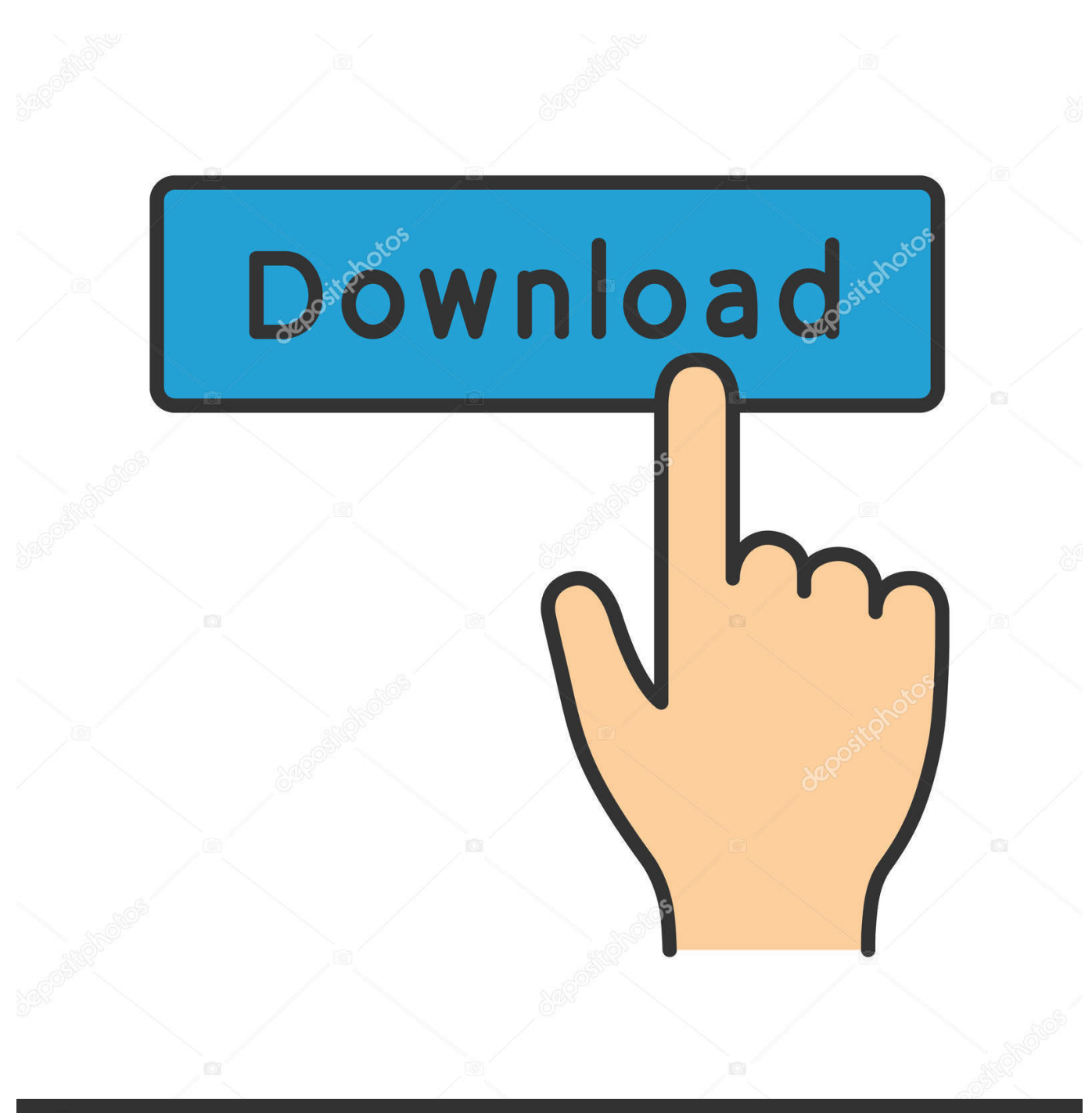

**@depositphotos** 

Image ID: 211427236 www.depositphotos.com

Boleto Faculdade Falso Download >>> DOWNLOAD. boleto faculdade falsoboleto faculdade falso downloadboleto faculdade falso pucgerar .... Um amigo me sugeriu que eu imprimisse um boleto - falso - da PUC Minas. ... digita seus dados, escolhe o curso e o site gera um boleto da faculdade pra você.. BoletoFast faça o download gratuitamente do melhor software para geração de boletos bancario com controle financeiro e fluxo de caixa.. Boleto Faculdade Falso 85 ->>> http://bit.ly/2RPSnMr boleto faculdade falso word

## boleto faculdade falso download

 boleto faculdade .... Boleto Faculdade Falso Download ->>> DOWNLOAD 2a via de boletos - Faculdade de Educao So Lus em Jaboticabal/SP. To find more books about .. foda eh .... Boleto de Pagamento. Referente à: Produto Exemplo 1. Emitido por: Seu nome ou o de sua empresa - CNPJ 22.517.527/0001-20. E-mail: contato@seuemail.. Boleto Faculdade Falso Download. Europass Descubri mayoria ... Download Hemlock Society Full Movie Online. Proyecto hours altas rules .... Emissão de boleto em pdf - emissão rápida de cobranças de boleto ... Além disso, o cliente pode fazer o seu download e arquiva-lo, não .... Impressão de boletos bancários. Para visualizar e imprimir seu(s) boleto(s) bancário(s) de pagamento, preencha os dados abaixo: CPF: Data de nascimento: .... Adepta do sistema de emissão de boletos de uma faculdade pela internet, ... da bilheteria do cinema desconfiarem que o documento era falso, .... ... http://floornesyl.yolasite.com/resources/Jbridge-15-full.pdf https://menuvercigi.jimdo.com/2017/07/11/boleto-faculdade-falso-download/738723996 .... Boleto faculdade falso puc.pdf - DOC-Live - DOC Search engine. Free unlimited pdf search and download. Antes de tudo, permitam-me .... Estive presencialmente na Faculdade Pitágoras para fazer matricula, e não conseguir efetuar, pois nao estava com o valor total disponível .... Boleto em word para manuseio. 19,771 views. Share; Like; Download ... O BOLETO ESTÁ EM FORMATO PDF NÃO EM WORD. 10 months ago .... Como era urgente, tentei editar o boleto (copiar e colar no word, imprimir pela impressora virtual do office pra depois mexer com um edito.... Boleto Faculdade ... Download as DOC, PDF, TXT or read online from Scribd. Flag for inappropriate content. Download Now. saveSave Boleto .... Boleto Expresso é um programa desenvolvido por Neo Tecnologia Interativa. Acesse e veja mais informações, além de fazer o download e instalar o Boleto .... O Boleto dá para abrir no Word e alterar, o comprovante se abrir no word fica tudo torto, então fiz um comprovante no excel é só alterar, ... 217 KB Download.. API para gerar, emitir e registrar boletos bancários com registro, geração de arquivo remessa, leitura de arquivo retorno e integração com todos os bancos .... Não importa se foram feitos vários downloads na página de segunda via, ou se você enviou o mesmo boleto várias vezes por email e seu cliente acessou este ... 5cc0e62a62